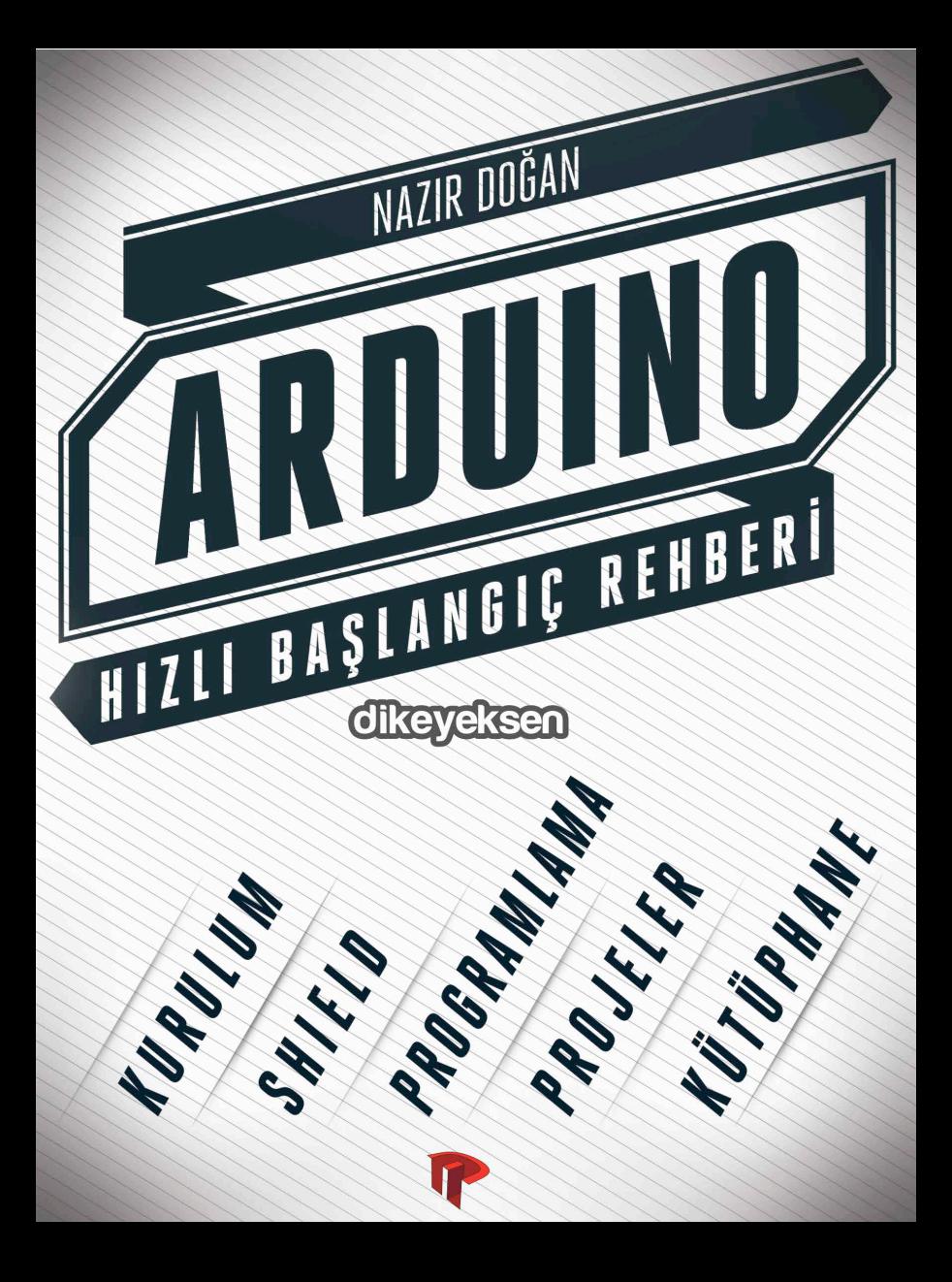

## ARDUINO HIZLI BAŞLANGIÇ **REHBERI**

## **NAZIR DOĞAN**

## İÇINDEKİLER

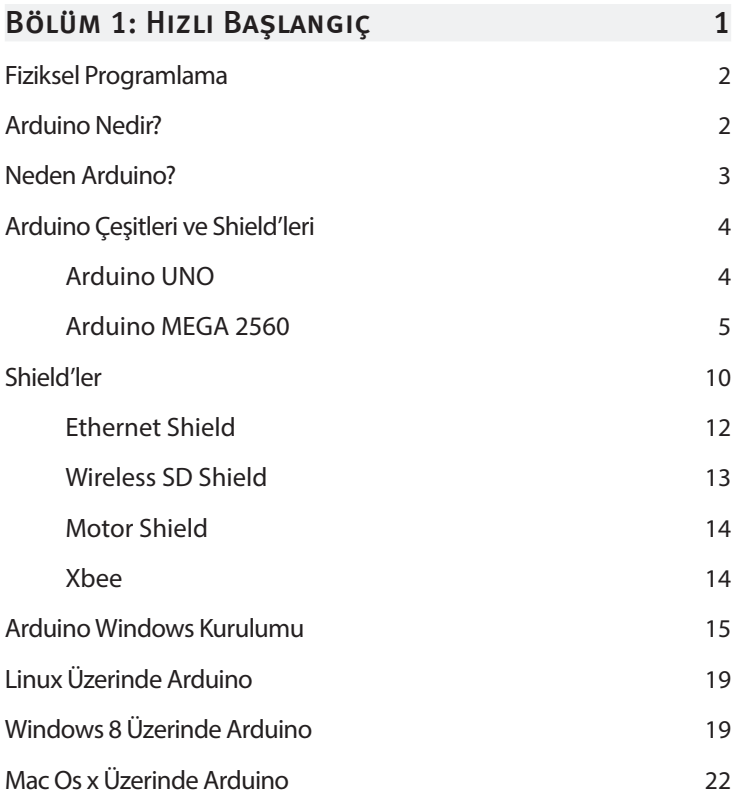

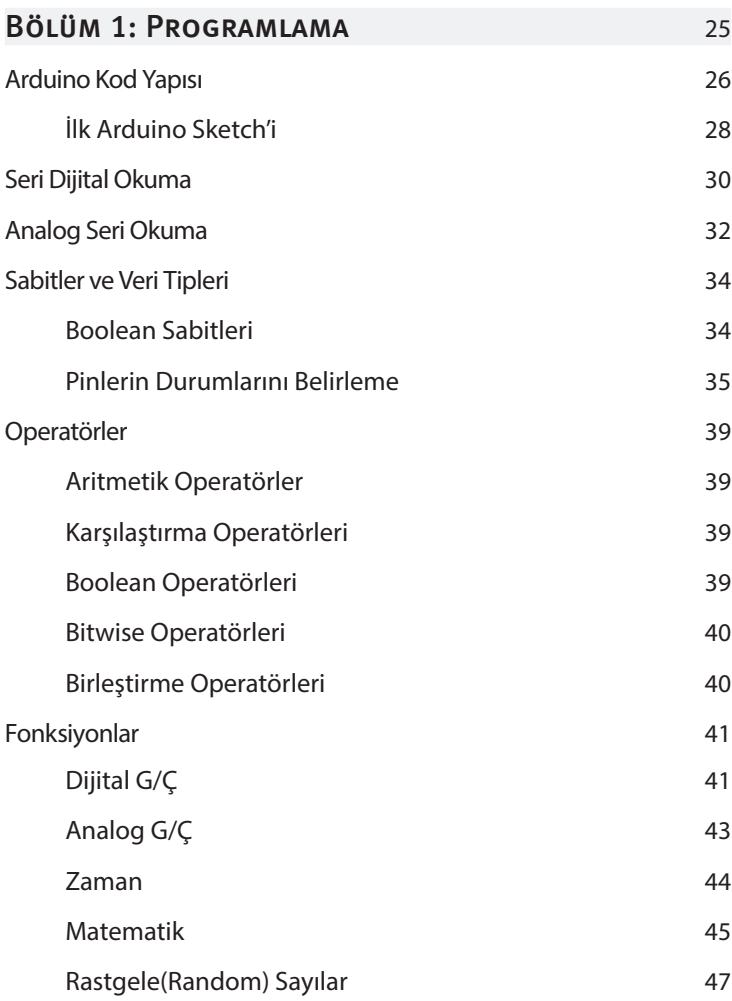

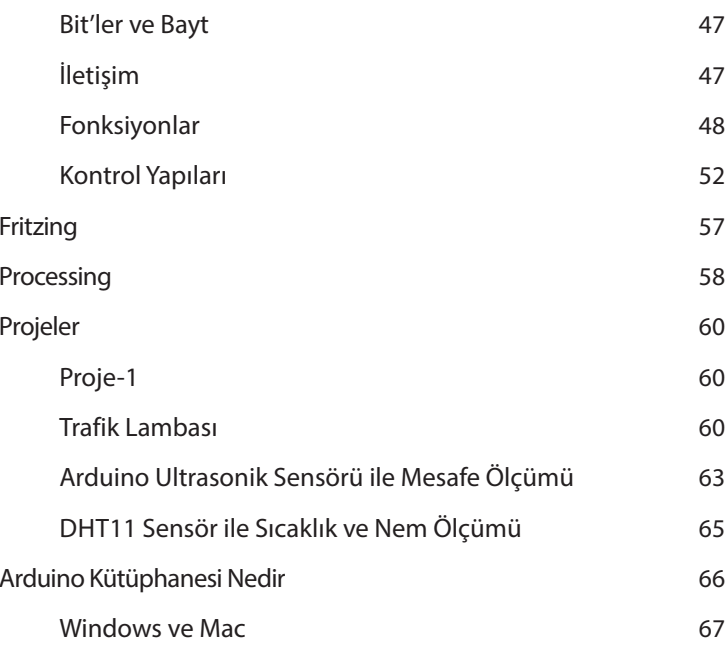